## **National 5 Computing Homework**

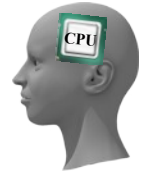

## Computational Thinking

Topic 4 - IF (Making Decisions)

Name -

Grade -  $/28$ 

Feedback

Without the ability to make decisions a computer program would not be able to change how it responds to input. Conditions (for example - num>=25) are used to decide how the program will respond. In the following questions you will be asked to predict what the output from each program will be from a variety of different inputs. Example program:  $number = int(input("Please enter an integer"))$ if number  $\leq 10$ : print("Low")  $\longleftarrow$  #indented lines are only if the if number  $\geq 10$  and number  $\leq 20$ : above condition is true print("Middle") if number  $>$  20: print("High") a) b) c) d) **Program 1:** number = int(input("Please enter an integer")) if number  $\leq 50$ : print("Low") if number  $> 50$  and number  $< 100$ : print("Middle") if number  $\geq 100$ : print("High") **1.** Input Entered **1.** Comput from Program **1.** Output from Program **1.** Computer 1. **1.** Output **1.** Output from Program **1.** Output **1.** Output **1.** Output **1.** Output **1.** Output **1.** Output **1.** Output **1.** Output **1. 2. (1) 3. (1)** Output from Program **4. (1)** Output from Program **5. (1)** Output from ProgramInput Entered 3 Output from Program Low Input Entered 12 Output from Program Middle Input Entered 27 Output from Program High Input Entered 20 Output from Program Middle Input Entered  $23$ Input Entered 67 Output from Program Input Entered 100 Input Entered 236 Input Entered 50

Created by Mr G Reid, PTC Technologies, Buckhaven High School, October 2013

**C**

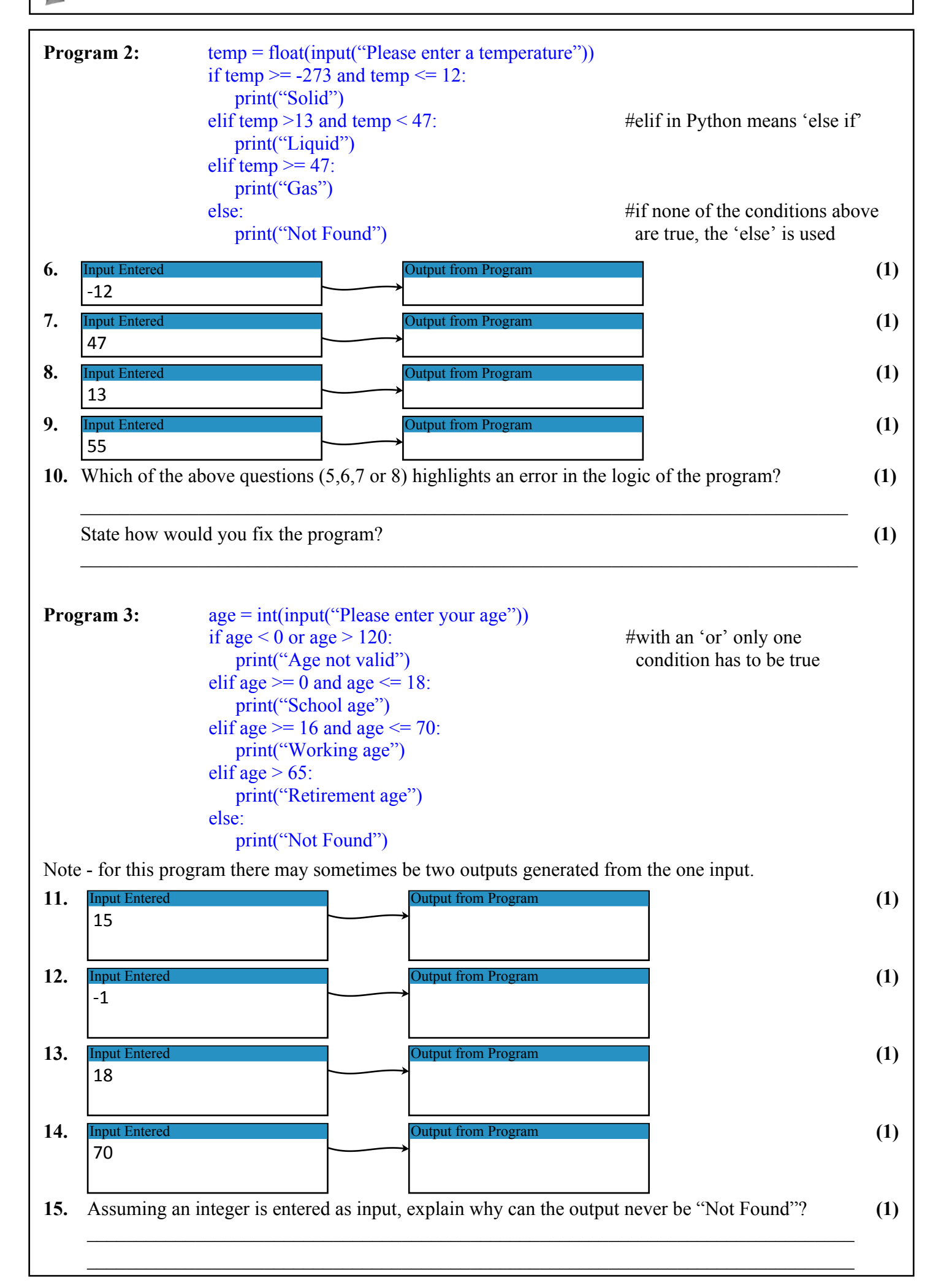

**C**

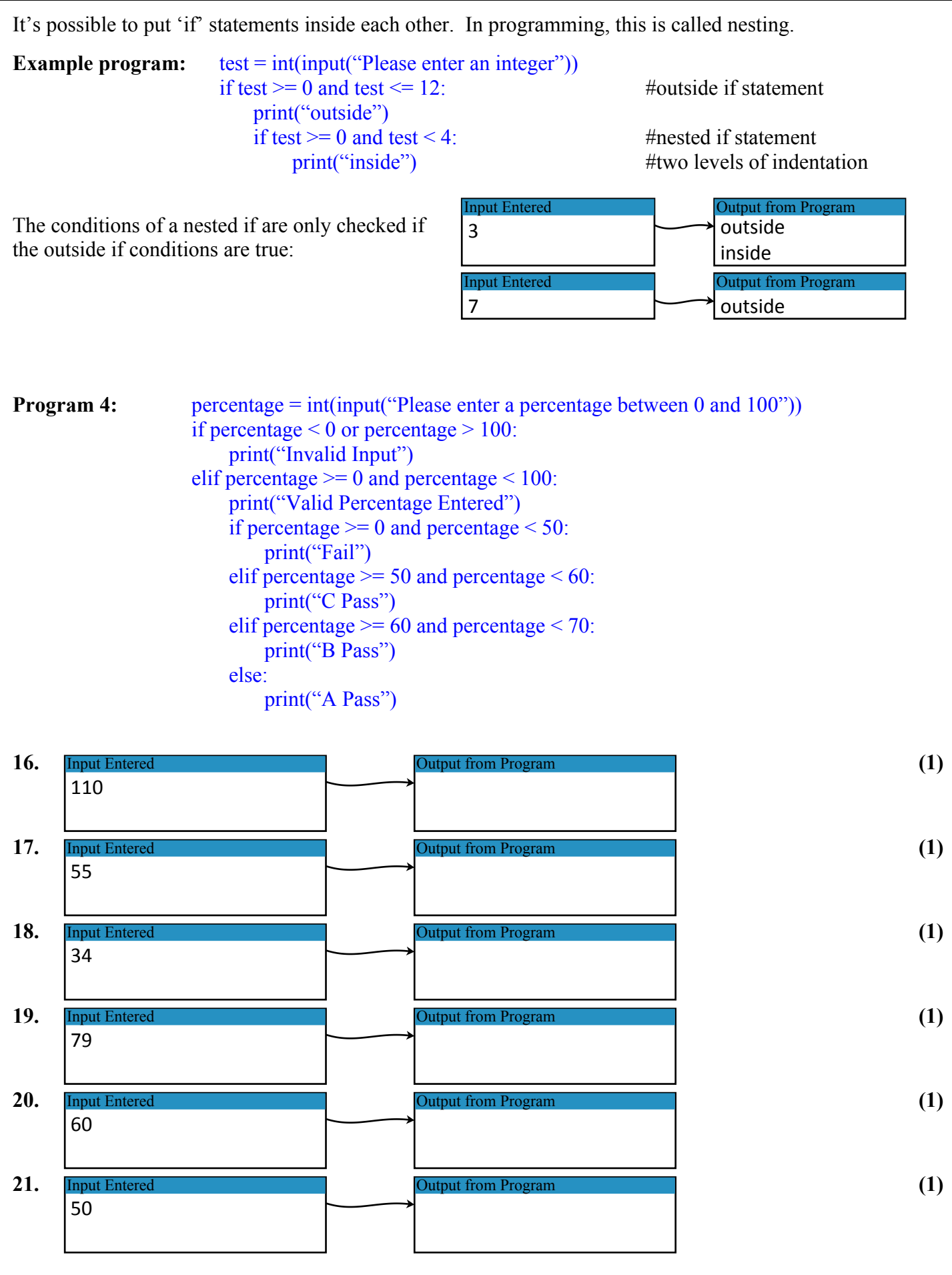

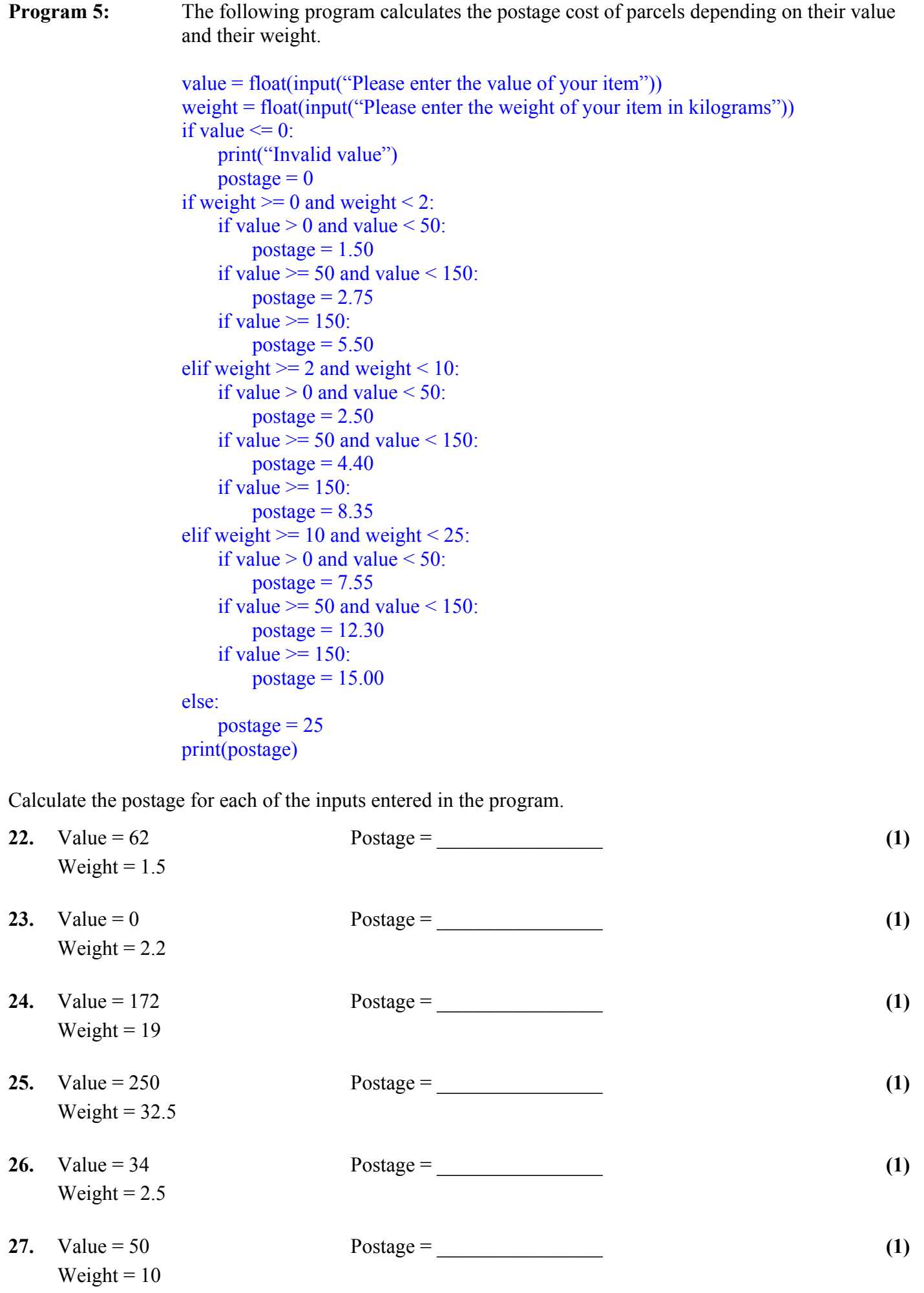